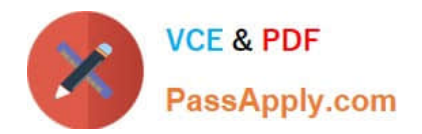

# **1Z0-881Q&As**

Oracle Solaris 10 Security Administrator Certified Expert Exam

## **Pass Oracle 1Z0-881 Exam with 100% Guarantee**

Free Download Real Questions & Answers **PDF** and **VCE** file from:

**https://www.passapply.com/1Z0-881.html**

100% Passing Guarantee 100% Money Back Assurance

Following Questions and Answers are all new published by Oracle Official Exam Center

**C** Instant Download After Purchase **83 100% Money Back Guarantee** 365 Days Free Update

800,000+ Satisfied Customers

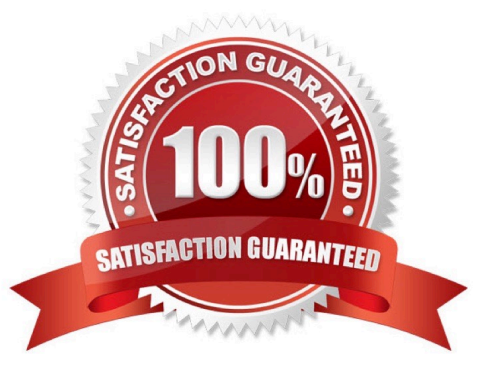

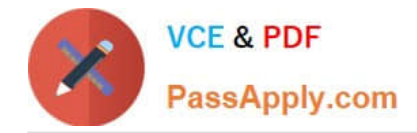

#### **QUESTION 1**

The Solaris 10 cryptographic framework provides user-level commands to encrypt files. A combination of commands is reported below: # tar cvf - /data | encrypt -a arcfour -k /tmp/key -o /tmp/backup Which two statements are true? (Choose two.)

- A. The key can NOT be a file.
- B. The backup will be an encrypted file.
- C. arcfour is NOT a valid encryption algorithm.
- D. The tar command invocation is NOT correct.
- E. The /data directory is backed up and encrypted.

Correct Answer: BE

#### **QUESTION 2**

Which three are examples of network security mechanisms? (Choose three.)

- A. IPsec
- B. syslog
- C. Kerberos
- D. TCP Wrappers
- E. Network File System
- F. Basic Security Module
- G. Role Based Access Control (RBAC)

Correct Answer: ACD

#### **QUESTION 3**

A user that you are investigating is logged in on a system with auditing enabled. The user is running vi, and you need to log which files the user is accessing. Unfortunately, the fr class is not audited, so you want to explicitly alter the audit preselection mask for this vi process. Which command allows you to do that?

A. audit

B. svccfg

C. bsmconv

D. auditconfig

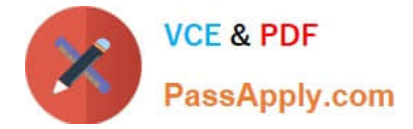

Correct Answer: D

#### **QUESTION 4**

Given: jupiter:\$md5,rounds=2006\$2amXesSj5\$\$kCF48vfPsHDjlKNXeEw7V.:12210:::::: What is the characteristic of this /etc/shadow entry?

A. User jupiter uses the md5 hash, with salt 2006\$2amXesSj5\$, and with the encrypted password \$kCF48vfPsHDjlKNXeEw7V.

B. User jupiter uses the 2a hash, with 2006 iterations of the hash, with salt 2amXesSj5, and with the encrypted password kCF48vfPsHDjlKNXeEw7V.

C. User jupiter uses the md5 hash, with 2006 iterations of the hash, with salt 2amXesSj5, and with the encrypted password kCF48vfPsHDjlKNXeEw7V.

D. User jupiter uses the md5 hash, with 2006 iterations of the hash, with no salt, and with the encrypted password \$rQmXesSj5\$\$kCF48vfPsHDjlKNXeEw7V.

Correct Answer: C

#### **QUESTION 5**

Which is a basic privilege?

- A. a privilege that cannot be taken away
- B. a privilege that is required to run the basic interpreter
- C. a privilege that applies to all processes in a basic zone
- D. a privilege that has traditionally been granted only to the super user
- E. a privilege that has traditionally been granted to unprivileged processes

Correct Answer: E

#### **QUESTION 6**

A site security policy dictates that all failed logins to critical systems must be logged and monitored. Which parameter must be changed in /etc/default/login to enable this functionality?

A. SYSLOG

- B. LOG\_LOGIN\_FAILURES
- C. SYSLOG\_LOG\_FAILURES
- D. LOG\_SYSLOG\_FAILURES
- E. SYSLOG\_FAILED\_LOGINS

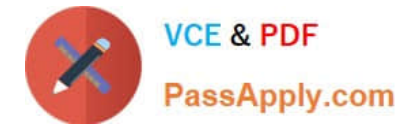

Correct Answer: E

#### **QUESTION 7**

After returning from training, the security administrator is getting asked by his coworkers about the features of Solaris auditing. He starts with some basic information. Which three statements are correct? (Choose three.)

A. Auditing is a new feature of Solaris 10.

- B. Auditing can be configured for each zone.
- C. Auditing can be configured for an individual user.
- D. Auditing can be configured for each individual file.
- E. Auditing can be used to record logins and logouts.

Correct Answer: BCE

#### **QUESTION 8**

A system administrator is new to the Solaris cryptographic framework. During minimization and hardening, the system administrator discovered a running /usr/lib/crypto/kcfd and disabled this daemon. To verify the integrity of a Solaris binary, the system administrator is comparing the MD5 checksum of a binary with the information from the Solaris Fingerprint Database at SunSolve. To get the local checksum, he is using the command digest. What will happen when executing this command?

A. The command will fail with an error.

B. The command will run as usual and provide the MD5 sum.

C. The command will run but won\\'t be able to use any installed crypto accelerator hardware (if installed).

D. The command will run slower because the kernel function can\\'t be accessed, and the userland implementation (libmd5.so.1) will be used.

Correct Answer: A

#### **QUESTION 9**

You suspect that the /usr/bin/ls binary on a system might have been replaced with a "Trojan horse." You have been able to determine that the correct MD5 checksum for the real /usr/bin/ls binary is: md5 (/usr/bin/ls) = b526348afd2d57610dd3635e46602d2a Which standard Solaris command can be used to calculate the MD5 checksum for the /usr/bin/ls file?

- A. md5 /usr/bin/ls
- B. sum -r /usr/bin/ls
- C. sum -a md5 /usr/bin/ls

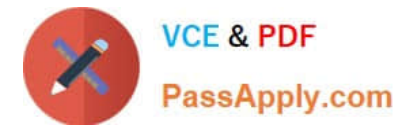

- D. crypt -a md5 /usr/bin/ls
- E. digest -a md5 /usr/bin/ls

Correct Answer: E

#### **QUESTION 10**

Due to changes to the security policy of your organization, access restriction must be applied to systems. The changes specify that access to systems through the ftp protocol is NOT allowed according to the Human Resources department, which has the 10.10.10.0/24 address space assigned. TCP wrappers have been enabled for the ftp daemon, and these files have been configured: # cat /etc/hosts.allow in.ftpd: ALL # cat /etc/hosts.deny in.ftpd: 10.10.10.0/24 Despite the implemented configuration, Human Resources is still able to access systems through the ftp protocol. What action must be taken?

A. The ftp daemon must be restarted.

- B. The inetd daemon must be restarted.
- C. The entry in the hosts.deny file is wrong and must be changed.
- D. The entry in the hosts.allow file is wrong and must be changed.

Correct Answer: D

#### **QUESTION 11**

Two administrators are trying to figure out how to implement encryption within a small network consisting of five machines. The requirement is to keep all the traffic between the nodes within that network private. They could not agree on a solution, because they are not sure what options are available. Which technology will solve their problem?

- A. SSH
- B. IPsec
- C. IP Filter
- D. Kerberos

Correct Answer: B

#### **QUESTION 12**

The company you work for is leasing zones to customers to run their applications in. You want each customer to be able to run the zoneadm command to start their zone in case of accidental shutdown, and also zlogin so they can access the console of their zone. Which are three reasons why you should NOT create accounts for them in the global zone and grant them the Zone Management profile? (Choose three.)

A. They will be able to reboot the global zone.

B. They will be able to reboot other customers\\' zones.

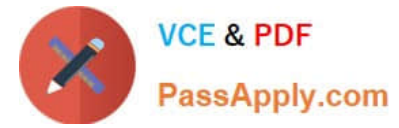

- C. They will be able to log in to other customers\\' zones.
- D. They will be able to see processes in other customers\\' zones.
- E. They will be able to disable auditing in other customers\\' zones.

Correct Answer: BCD

[1Z0-881 VCE Dumps](https://www.passapply.com/1Z0-881.html) [1Z0-881 Study Guide](https://www.passapply.com/1Z0-881.html) [1Z0-881 Exam Questions](https://www.passapply.com/1Z0-881.html)

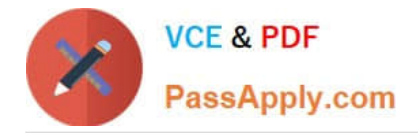

To Read the Whole Q&As, please purchase the Complete Version from Our website.

## **Try our product !**

100% Guaranteed Success 100% Money Back Guarantee 365 Days Free Update Instant Download After Purchase 24x7 Customer Support Average 99.9% Success Rate More than 800,000 Satisfied Customers Worldwide Multi-Platform capabilities - Windows, Mac, Android, iPhone, iPod, iPad, Kindle

We provide exam PDF and VCE of Cisco, Microsoft, IBM, CompTIA, Oracle and other IT Certifications. You can view Vendor list of All Certification Exams offered:

#### https://www.passapply.com/allproducts

### **Need Help**

Please provide as much detail as possible so we can best assist you. To update a previously submitted ticket:

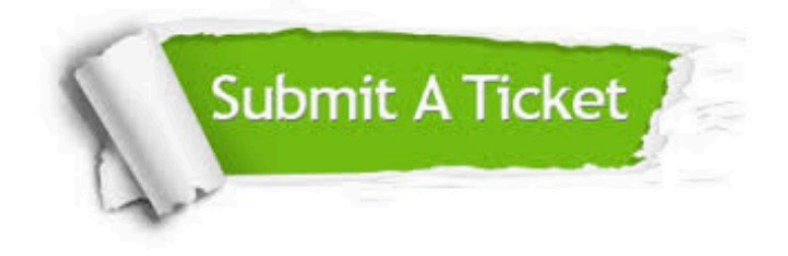

#### **One Year Free Update**

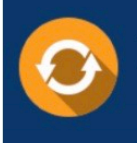

Free update is available within One fear after your purchase. After One Year, you will get 50% discounts for updating. And we are proud to .<br>poast a 24/7 efficient Customer Support system via Email

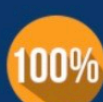

**Money Back Guarantee** 

To ensure that you are spending on quality products, we provide 100% money back guarantee for 30 days from the date of purchase

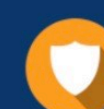

#### **Security & Privacy**

We respect customer privacy. We use McAfee's security service to provide you with utmost security for vour personal information & peace of mind.

Any charges made through this site will appear as Global Simulators Limited. All trademarks are the property of their respective owners. Copyright © passapply, All Rights Reserved.